## **LES FRACTIONS SIMPLES**

## **Une fraction, c'est quoi ?**

 $\rightarrow$  Une fraction consiste à partager une unité en parts égales.

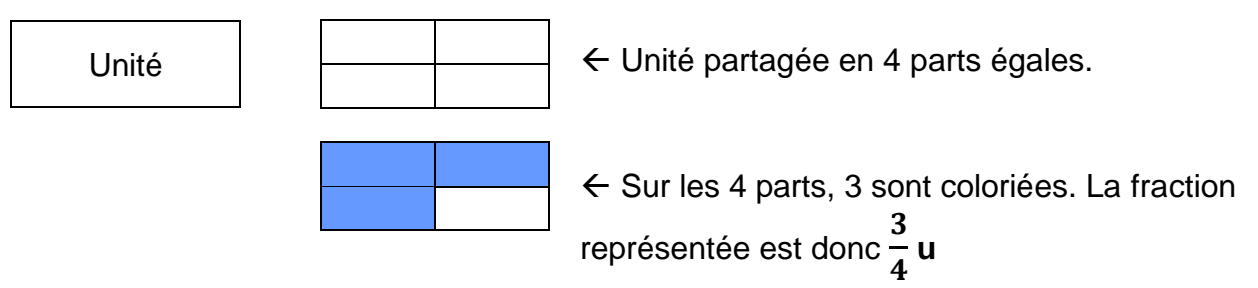

## **Je lis et comprends une fraction :**

- 3 → **Numérateur** : Le nombre de parts que je souhaite.
- $\overline{\mathbf{4}}$ → **Dénominateur** : En combien je partage mon unité.

Pour lire une fraction, on commence par dire le nombre du numérateur, puis on dit celui du dénominateur, auquel on y ajoute le suffixe « **-ième** », sauf pour :

$$
\frac{1}{2} = \text{Un demi} \qquad \qquad \frac{1}{3} = \text{Un tiers} \qquad \qquad \frac{1}{4} = \text{Un quart}
$$

*Exemples* : 8 6 = Huit sixièmes 3 9 = Trois neuvièmes 7 5 = Sept cinquièmes

# **Je représente une fraction :**

Pour représenter une fraction, il faut :

1) Choisir une forme pour représenter l'unité.

- 2) Partager l'unité en x parts égales.
- 3) Colorier le nombre de parts souhaitées.

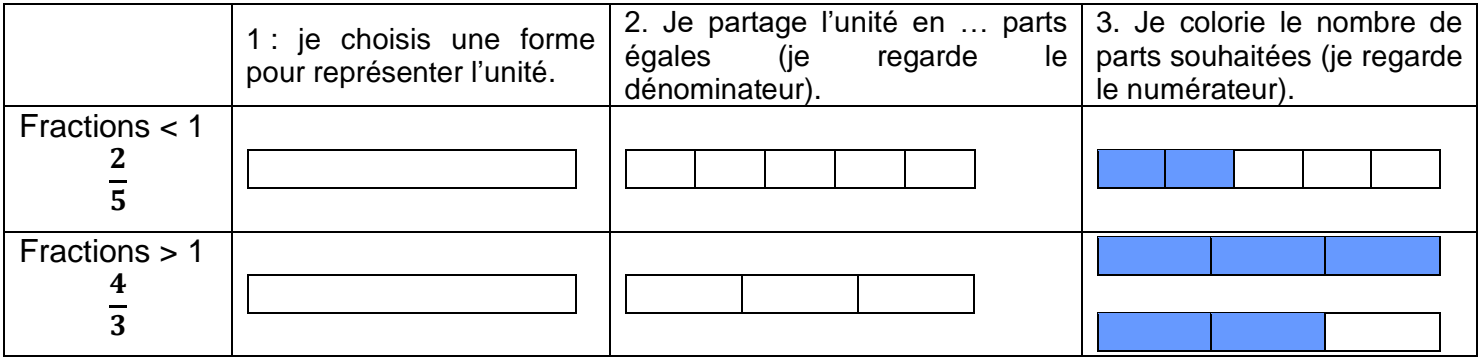

Pour les fractions > 1, comme  $\frac{4}{3}$  $\frac{4}{3}$ : je partage l'unité en 3 parts égales, mais comme ensuite je veux colorier 4 parts et que je n'en ai pas assez sur la première unité, j'en redessine une autre que je partage en 3 et maintenant je peux en colorier 4 (sur les 6).

## **Représenter une fraction :**

Il existe plusieurs façons de représenter une fraction :

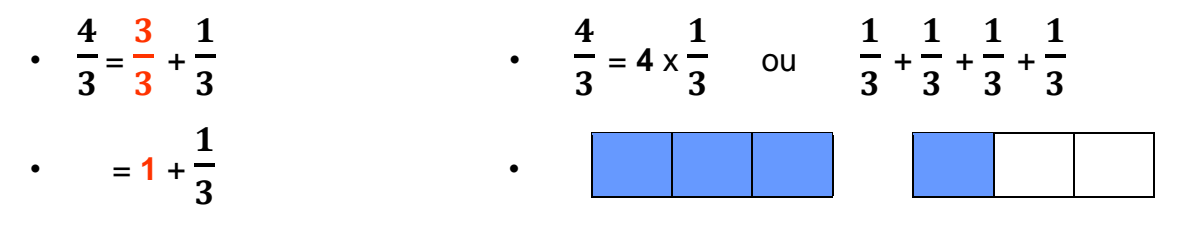

## **Placer des fractions sur une droite graduée :**

Placer des fractions sur une droite graduée permettra de les comparer, mais aussi de les encadrer entre deux nombres entiers.

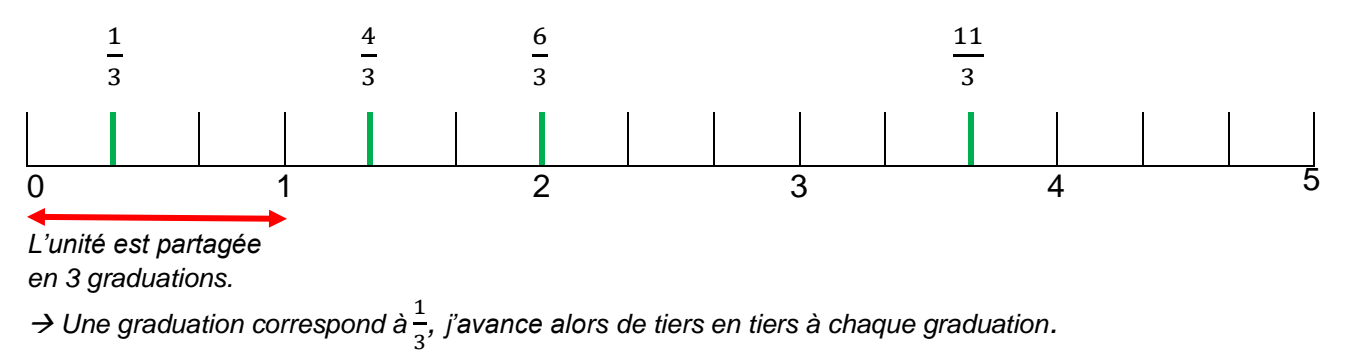

# **Comparer, ordonner, encadrer des fractions :**

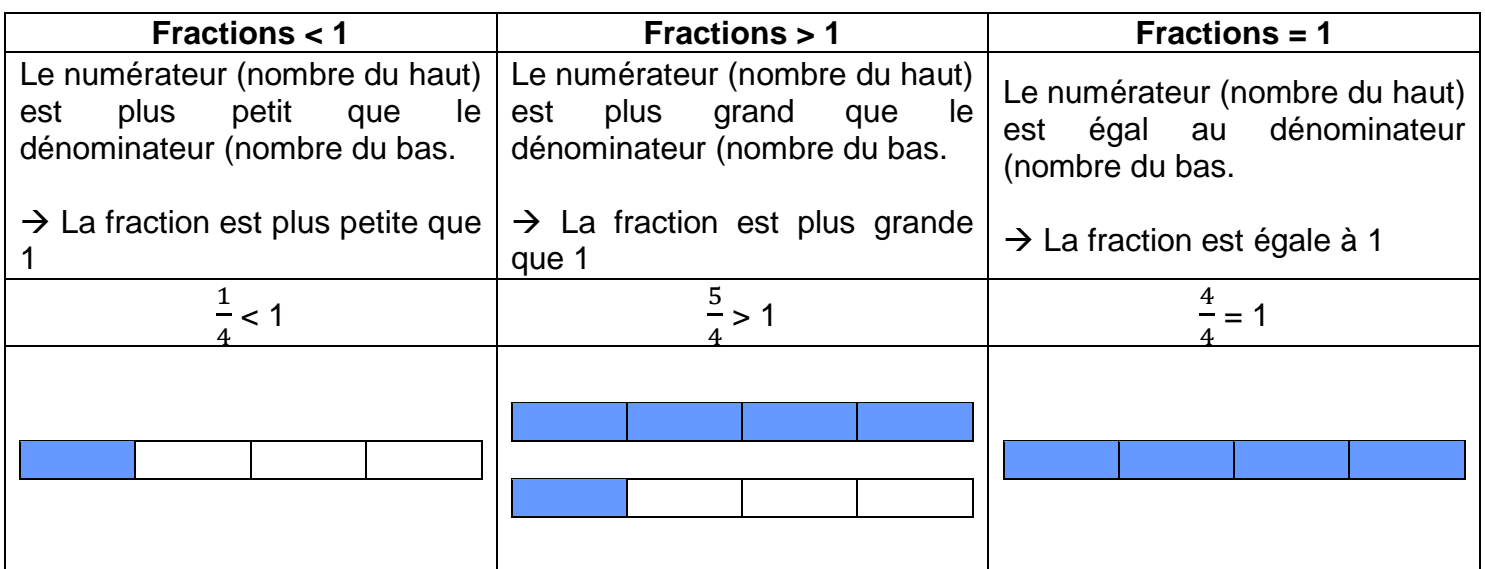

> En s'aidant de la droite graduée ci-dessus, on peut ordonner les fractions placées sur la droite.

1  $\frac{1}{3} < \frac{4}{3}$  $\frac{4}{3} < \frac{6}{3}$  $\frac{6}{3} < \frac{11}{3}$  $\frac{11}{3}$   $\leftarrow$  Pour des fractions avec un dénominateur identique, la fraction avec le numérateur le plus grand est plus grande.

> Avec la droite graduée, on peut également encadrer une fraction entre les 2 nombres entiers les plus proches.

 $1 < \frac{4}{3}$  $< 2$  car,  $\frac{4}{3}$  $\frac{4}{3} = \frac{3}{3}$  $\frac{3}{3} + \frac{1}{3}$  $\frac{1}{3}$  = 1 +  $\frac{1}{3}$ 3